2

# Session Variables

#### Last time: request variables

We saw how to attach request variables to the request object in the servlet or Spring Controller handler method.

request.setAttribute("user", user); // in servlet code

model.setAttribute("allSizes", sizes); // in Spring handler, causing request.setAttribute("allSizes", sizes) in the DispatcherServlet.

The request variables ride from the servlet/handler to the forwarded-to JSP along with the request itself.

This is great for providing data from the servlet/handler to its JSP helper, but these variables evaporate along with the request object at the end of the request-response cycle.

#### Request variables vs. request parameters

Request **variables** are "attributes" of request, manipulated with request.get/setAttribute(…) Request **parameters** are "parameters" of a request that come in with the original request, and are not changeable. In a GET, they show up after the path, in the query string that starts with ?.

We use request.getParameter(String name) to access a query string like productCode=pf01 and request.getParameterValues(String name) for query strings like x=1&x=2. Parameters bring in the form data from a form, and can come in from decorated links like this:

<a href=.?productCode=pf01>pf01 info</a>

And also from radio buttons, check boxes, and dropdown lists.

↶ Weles<br>**Anje**r<br>Topra Och En

 $\circ$ 

Tappentros

H no person which reads DB

Principal<br>Osmall Olang K - 55P choichago sajar<br>Tayyumpool - a Rogging

in allinges, all Toppings

Spring controller that sets up the pizza order page in pizza3: uses request variables allSizes, allToppings, and numRooms

You see that request parameters bring in input from the user to the servlet or Spring Controller<br>handler, which in turn directs what the app should do. Request variables are created in the<br>servlet/handler for communication

1

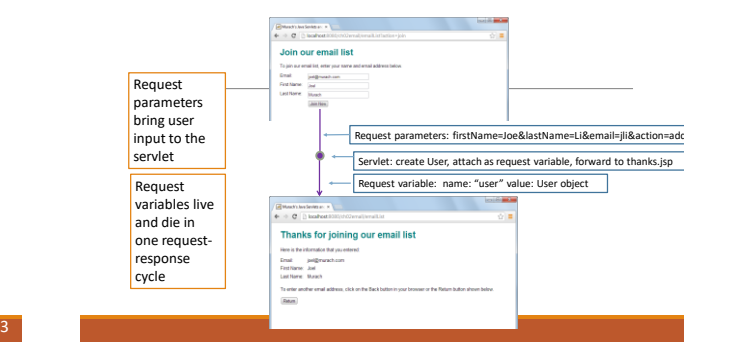

## Examples of longer-lived variables

In our client-server programs, we could keep longer-lived variables going in our presentation code.

In pizza1, TakeOrder asks for the room number for each action, but it could ask for it once and then hold it in a field, and use it for orders and status requests.

In music1, UserApp has a field cart that holds the user's cart, which changes over actions of the<br>user. Also a field user that remembers info on the current user. Finally, there is a local variable<br>that holds the Product t

In a web app, we want to use session variables for these variables.

6

8

### Next: MVC webapps with session variables.

• Start reading Chap 7 on Session Variables.

- So far, we have been using "request variables" like the "user" attribute in ch05email and "allSizes" for pizza3's show-order-form page.
- In many cases, we need to remember information in the server for longer, from one request cycle to another. That's when we use **session variables**, or of course the database.
- The session variables belong to a certain user, like the variables in presentation in client-server apps.
- We'll see how tomcat sets up and maintains them across multiple requests

Accessing session variables

• The session variables hang off the "session" object just like the request variables hang off the<br>request object. The session object is obtainable from the request object, so everything (among<br>request and session variable

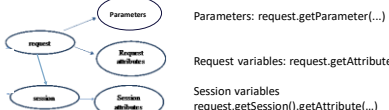

Request variables: request.getAttribute(…)

Session variables

request.getSession().getAttribute(…)

(also setAttribute in the lower two cases)

Chapter 7: How to work with sessions

**Look at [Chapter7 slides](protected/Chapter7slides.pdf) [\(6pp\)](protected/Chapter7slides_6pp.pdf)**

9

7